# **LHC**

#### Using Python in the Development of a Grid User Interface for Distributed Data Analysis

**Alexander Soroko** (Oxford University) K. Harrison (Cavendish Laboratory, University of Cambridge)

C.L. Tan (School of Physics and Astronomy, University of Birmingham)

D. Liko, A. Maier, J.T. Moscicki, A. Muraru, H.C. Lee (CERN)

U. Egede (Department of Physics, Imperial College London)

R.W.L. Jones (Department of Physics, University of Lancaster)

J. Elmsheuser (Ludwig-Maximilians-Universitat, Munchen)

G.N. Patrick (Rutherford Appleton Laboratory)

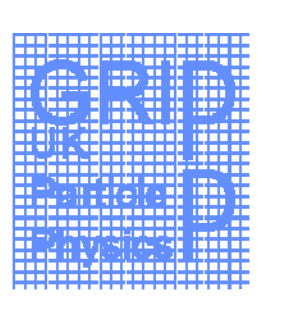

#### **General Overview**

- **Architecture**
- **Serialization and Persistency**
- **Configuration, Logging and Help**
- **Building the User Interfaces**
- **Conclusions**

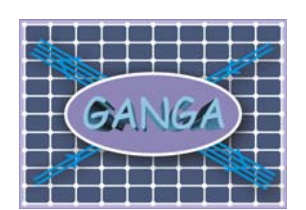

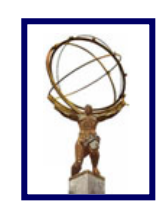

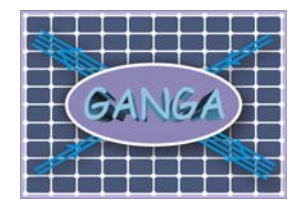

#### General Overview

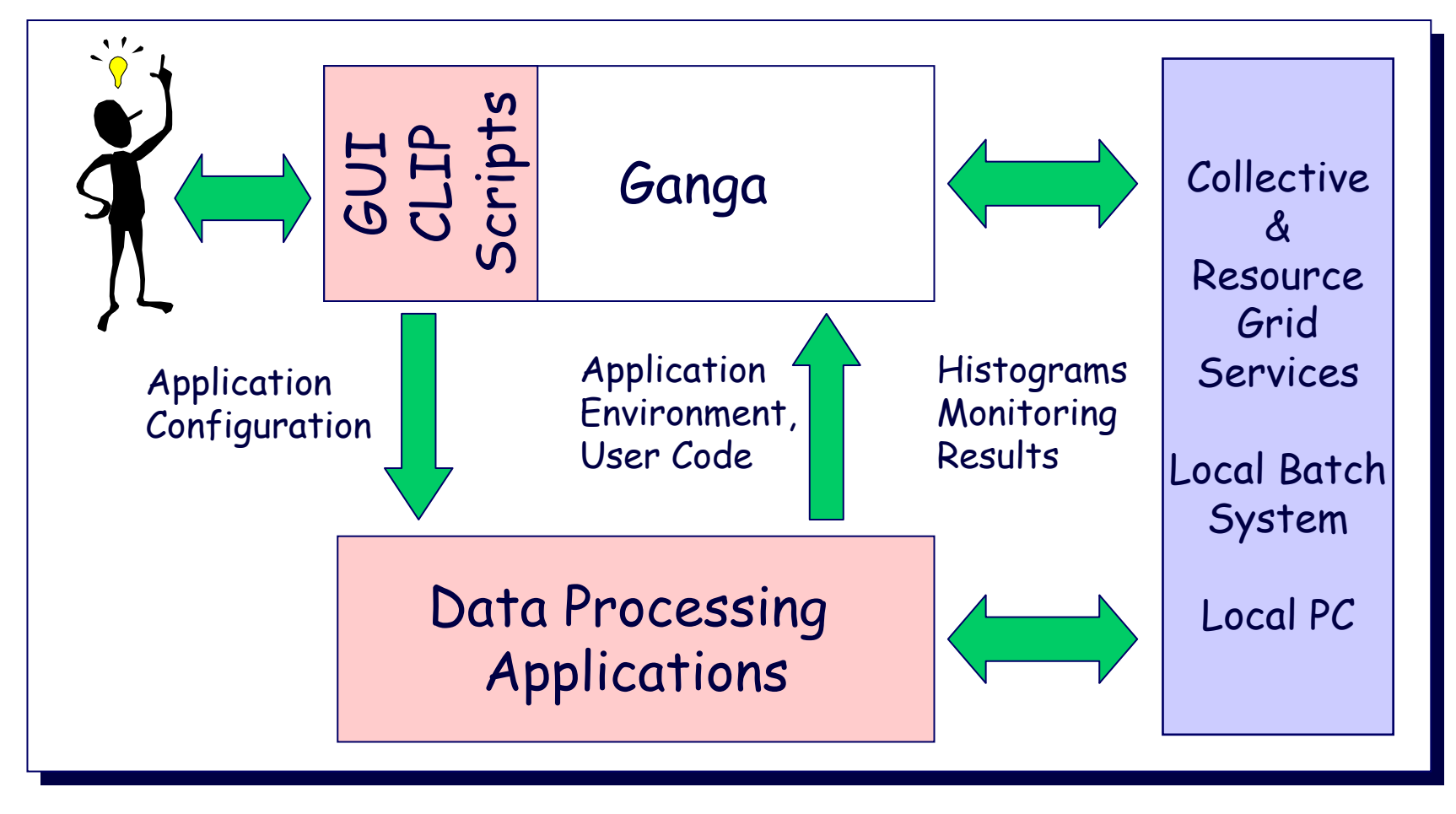

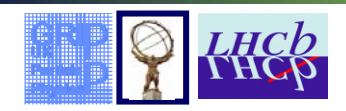

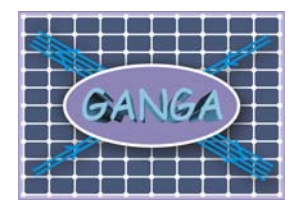

### General Overview

- Ganga is a Grid user interface for High Energy Physics Ganga is a Grid user interface for High Energy Physics experiments experiments
- It is a key piece of the distributed-analysis systems for ATLAS It is a key piece of the distributed-analysis systems for ATLAS and  $LHCb$
- Gigabytes or even terabytes of input data are distributed Gigabytes or even terabytes of input data are distributed around the globe around the globe
- Discovery of dataset locations => recourse to various Discovery of dataset locations => recourse to various metadata and file catalogues metadata and file catalogues
- Ganga manages large scale scientific applications on the Grid: Ganga manages large scale scientific applications on the Grid:
	- **•** configuring the applications
	- $\bullet$  switching between testing on a local batch system and large-scale switching between testing on a local batch system and large-scale processing on the Grid processing on the Grid
	- keeping track of results  $\bullet$

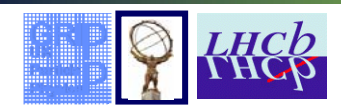

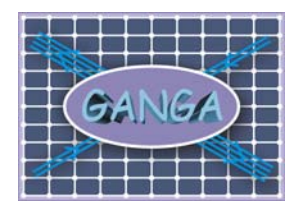

# Why Python?

- Clear object-oriented language, easy to learn Clear object-oriented language, easy to learn
	- New developers can start faster

#### Need to glue together many different packages Need to glue together many different packages

- z Python extension mechanism provides an easy possibility to integrate external packages like Qt and ROOT written in C/C++, into the framework • Python extension mechanism provides an easy possibility to integrate external packages like Qt and ROOT written in C/C++, into
- Most of such external packages have already pre build Python wrappers (pyQT, pyROOT, GaudiPython) wrappers (pyQT, pyROOT, GaudiPython)
- **Implementation of internal Ganga modules in Python is a natural** choice

#### Easy execution of the OS commands Easy execution of the OS commands

- $\bullet$  Not all external resources have an API => access via os.popen\*(), os.spawn\*(), commands module os.spawn\*(), commands module
- Setting up environment => os.environ
- File and directory management => os and shutil modules

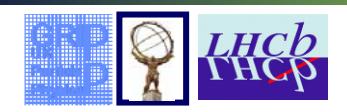

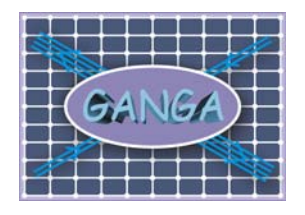

## Why Python?

Most of the functionality we need is readily accessible via Most of the functionality we need is readily accessible via standard Python modules: standard Python modules:

- Multithreading support => thread, threading
- $\bullet$ Networking => socket, xmlrpclib Networking => socket, xmlrpclib
- $\bullet$ String manipulation => string, re String manipulation => string, re
- $\bullet$ Messaging and logging => logging Messaging and logging => logging
- z Package Configuration => ConfigParser Package Configuration => ConfigParser  $\bullet$
- z Command line argument interpretation => optparse Command line argument interpretation => optparse  $\bullet$
- z Testing framework => unittest Testing framework => unittest $\bullet$

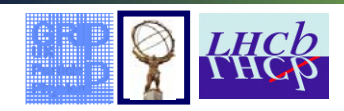

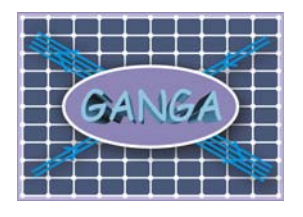

# Why Python?

- Development in Python is much faster than in other Development in Python is much faster than in other languages languages
	- Interpreted language => if all modules are written in Python no need for a special debugger need for a special debugger
	- **Excellent exception handling mechanism**
	- Is the dynamic typing really a disadvantage?
- Python allows running Ganga interactively or as a script in Python allows running Ganga interactively or as a script in the batch mode
	- Extra modules can be loaded at run time => no complicated procedure is required (import …) procedure is required (import …)
	- As the scripting language Python is much more clear and convenient than bash, tcsh, etc => more potential users convenient than bash, tcsh, etc => more potential users

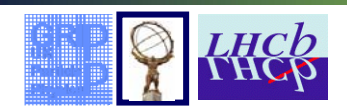

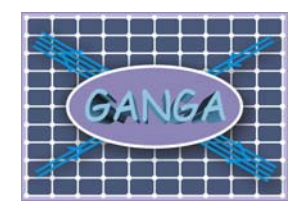

#### Architecture

- Ganga can be viewed as an abstraction layer for job Ganga can be viewed as an abstraction layer for job submission and manipulation submission and manipulation
- Ganga Core performs most common tasks. It is represented Ganga Core performs most common tasks. It is represented by 4 main components: by 4 main components:
	- z Client Client  $\bullet$
	- **Application Manager**
	- Job Manager
	- Job Repository and File Workspace
- Plugin components provide application- and backend-Plugin components provide application- and backendspecific functionality specific functionality
- All components are linked together and communicate via All components are linked together and communicate via the Ganga Public Interface (GPI) the Ganga Public Interface (GPI)

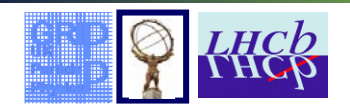

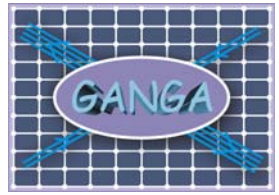

#### Architecture

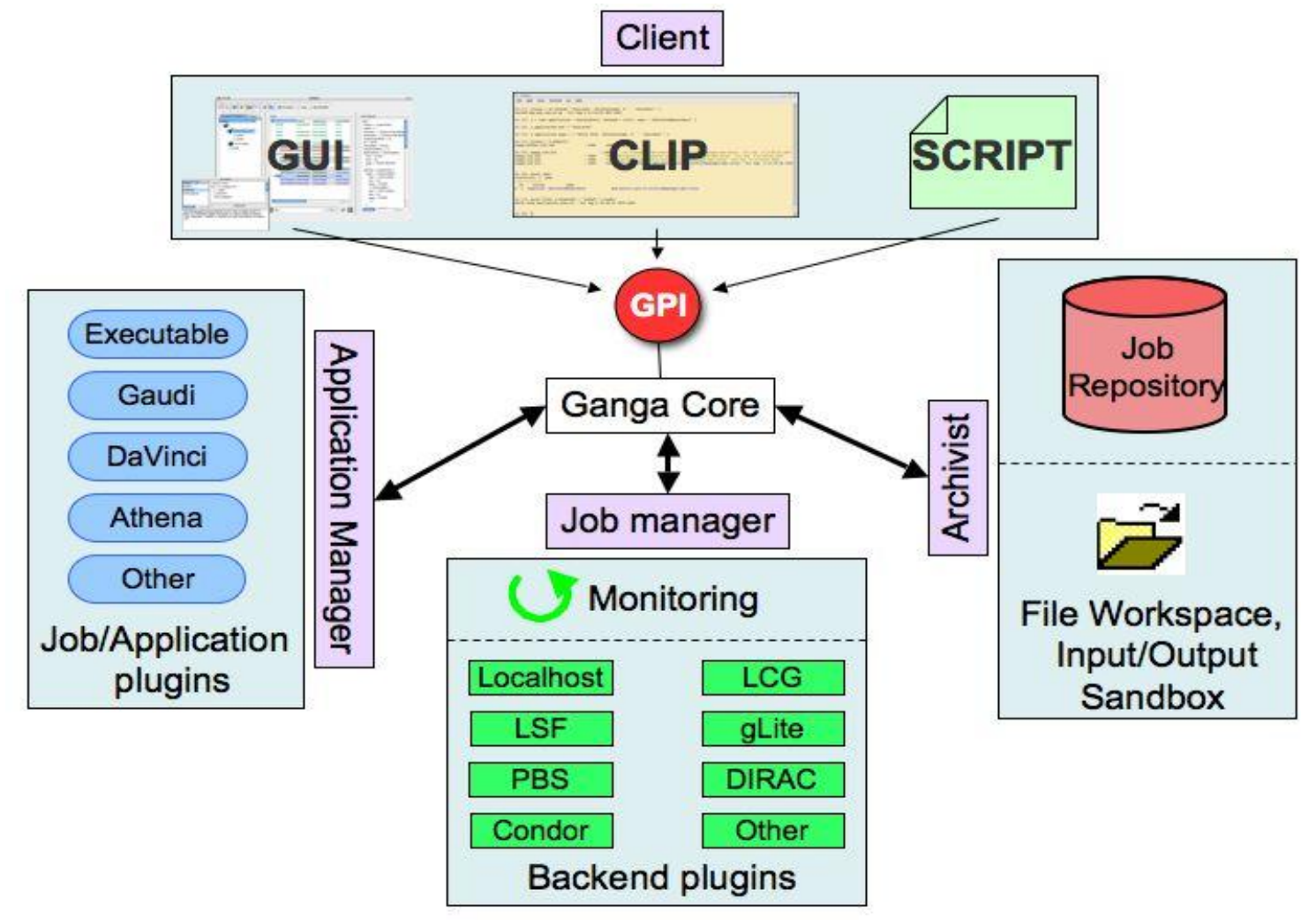

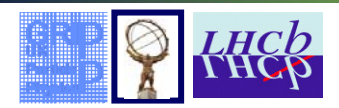

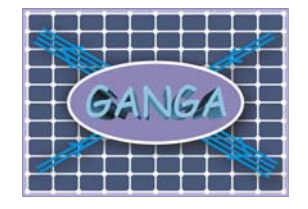

# The Core Functionality

- The Client controls setting up environment and Ganga initialization. It The Client controls setting up environment and Ganga initialization. It has GUI and command line (CLIP) interfaces and may run user's scripts has GUI and command line (CLIP) interfaces and may run user's scripts
- The Application Manager describes the application to be run, the user The Application Manager describes the application to be run, the user code to be executed, the values to be assigned to any configurable code to be executed, the values to be assigned to any configurable parameters, and the data to be processed => provides configuration parameters, and the data to be processed => provides configuration object which contains backend-independent information. object which contains backend-independent information.
- The Job Manager takes care of any job splitting, packages up required The Job Manager takes care of any job splitting, packages up required user code, submit jobs to the backend, monitors job progress, and user code, submit jobs to the backend, monitors job progress, and retrieves output files when jobs complete => takes as input the configuration object prepared by the Application Manager and calls the application runtime handler responsible for the backend-specific part of application runtime handler responsible for the backend-specific part of the application configuration. the application configuration.
- Job Repository and File Workspace provide persistency for jobs and Job Repository and File Workspace provide persistency for jobs and their input/output sandboxes => Ganga can be restarted having access their input/output sandboxes => Ganga can be restarted having access to the same information. If necessary this information can be searched to the same information. If necessary this information can be searched for particular jobs according to job metadata which is also stored in the for particular jobs according to job metadata which is also stored in the Job Repository. Job Repository.

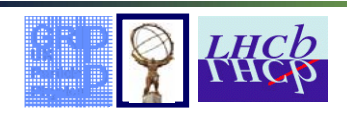

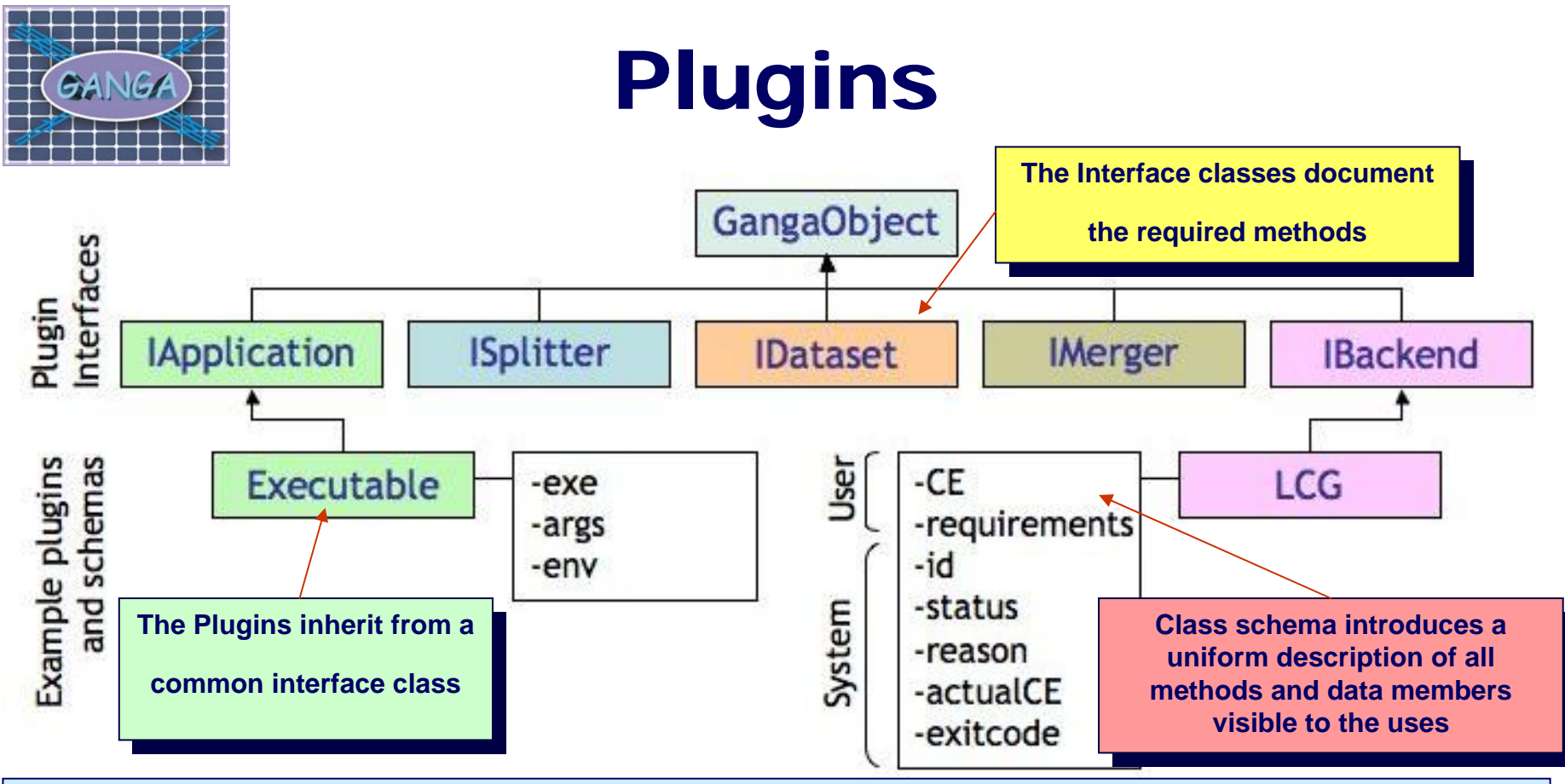

- The plugin modules represent different types of applications and backends. The plugin modules represent different types of applications and backends.
- These modules are controlled correspondingly by the Application and Job These modules are controlled correspondingly by the Application and Job G Manager. Manager.
- Such a modular design allows the functionality to be extended in an easy way to | suit particular needs of the experiments suit particular needs of the experiments

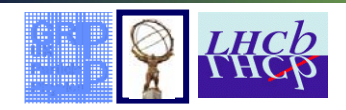

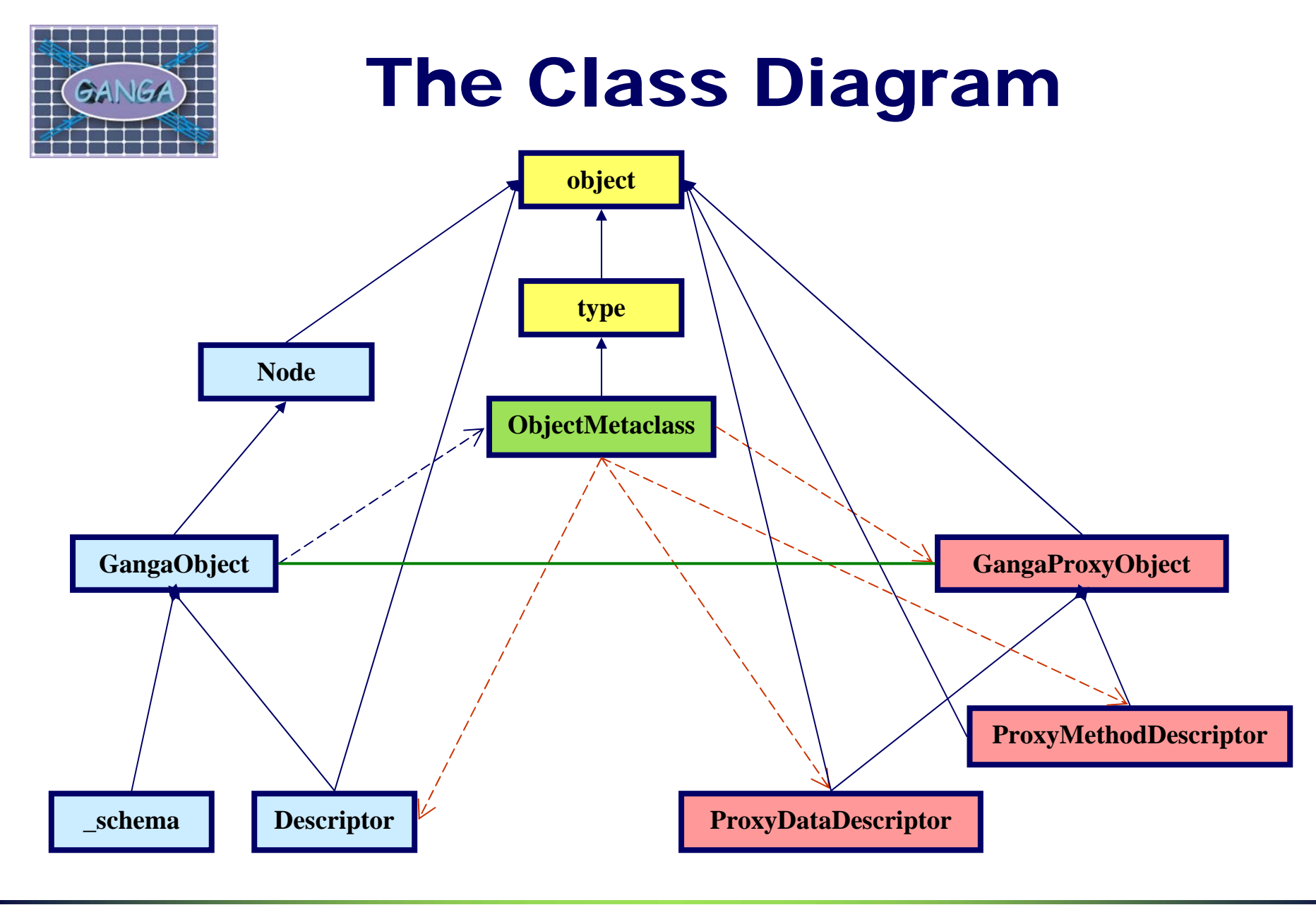

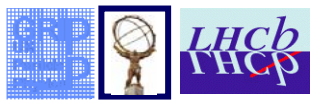

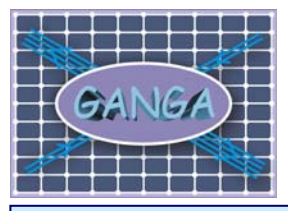

# The Ganga Objects

- All Ganga classes accessible in GPI are derived from the Python All Ganga classes accessible in GPI are derived from the Python "object" class, i.e. they are the new Python classes "object" class, i.e. they are the new Python classes
- Plugin classes have to be derived from the common base class -- Plugin classes have to be derived from the common base class -- GangaObject GangaObject
- GangaObject class introduces a uniform description (schema) of all GangaObject class introduces a uniform description (schema) of all class data members and methods to be visible in GPI. class data members and methods to be visible in GPI.
	- GUI and CLIP representations of the plugin classes can be build automatically
	- Ganga developer can add a new plugin without special knowledge of the CLII and CLID frameworks GUI and CLIP frameworks

**\_schema = Schema(Version(2,0), { \_schema = Schema(Version(2,0), {**

**'exe' : SimpleItem(defvalue=None, doc='A path (string) or a File object specifying an executable.'), 'exe' : SimpleItem(defvalue=None, doc='A path (string) or a File object specifying an executable.'),** 

**'args' : SimpleItem(defvalue=[],sequence=1, doc= "List of arguments for the executable." ), 'args' : SimpleItem(defvalue=[],sequence=1, doc= "List of arguments for the executable." ),**

**'env' : SimpleItem(defvalue={}, doc= 'Environment' ) 'env' : SimpleItem(defvalue={}, doc= 'Environment' )**

**} ) } )**

GangaObject class allows user default values for plugin properties to be GangaObject class allows user default values for plugin properties to be set via a configuration file set via a configuration file

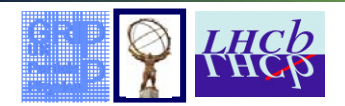

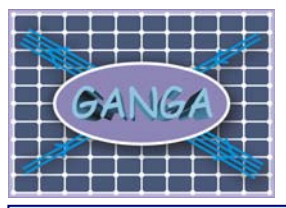

#### The Hierarchy of Ganga **Objects**

- Ganga objects are linked together in a tree like structure, e.g. job object Ganga objects are linked together in a tree like structure, e.g. job object contains application and backend objects, the application object contains | options and output objects, etc. => GangaObject class is a subclass of options and output objects, etc. => GangaObject class is a subclass of the Node class
	- The special methods getstate , setstate , copy, and \_\_deepcopy\_\_ are aimed to resolve the problem of cyclic references and \_\_deepcopy\_\_ are aimed to resolve the problem of cyclic references and make the copies faster make the copies faster
	- The key functionality is provided by the the <u>earce method</u>

```
def __deepcopy__ (self, memo = None):
def __deepcopy__ (self, memo = None):
         cls = type(self)
cls = type(self)
         obj = super(cls, cls).__new__(cls)
obj = super(cls, cls).__new__(cls)
         dict = self.__getstate__()
dict = self.__getstate__()
         for n in dict:forn in dict:
              dict[n] = copy.deepcopy(dict[n],memo)
dict[n] = copy.deepcopy(dict[n],memo)
         obj.__setstate__(dict)
obj.__setstate__(dict)
         return obj
return obj
```
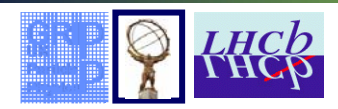

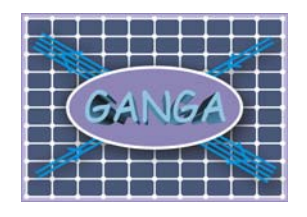

### The Metaclass and **Descriptors**

- In the GPI updating an attribute of a Ganga object with a deep copy of In the GPI updating an attribute of a Ganga object with a deep copy of value rather than the value itself appears to be more user friendly value rather than the value itself appears to be more user friendly
	- $\bullet$  j1.application = j2.application; j1.application is not j2.application
- We use the descriptor classes to implement this feature
	- Descriptor is a new style class
	- Must have get \_, \_\_set \_, \_delete methods
	- m.d  $\leq$  = > m.d. get (m, type(m)) if d is a descriptor, and m is the owner
	- $m.d = v \iff m.d. \text{ set}$  (m, v)
	- It is better than setattr because only the attributes associated with the decertators as  $\frac{1}{2}$ descriptors get the special treatment descriptors get the special treatment
- Descriptors are inserted into the class definition automatically according Descriptors are inserted into the class definition automatically according to the class schema at the time of class construction
	- The metaclass of a class controls this process
	- z If a class is derived from another class than the base class metaclass z If a class is derived from another class than the base class metaclass becomes a metaclass of the derived class <==> Only the GangaObject class | needs a special metaclass needs a special metaclass
	- We derive the metaclass class from the type class

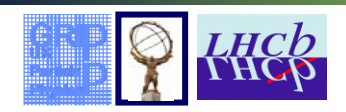

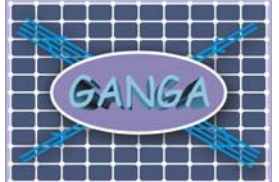

### M&D Implementation

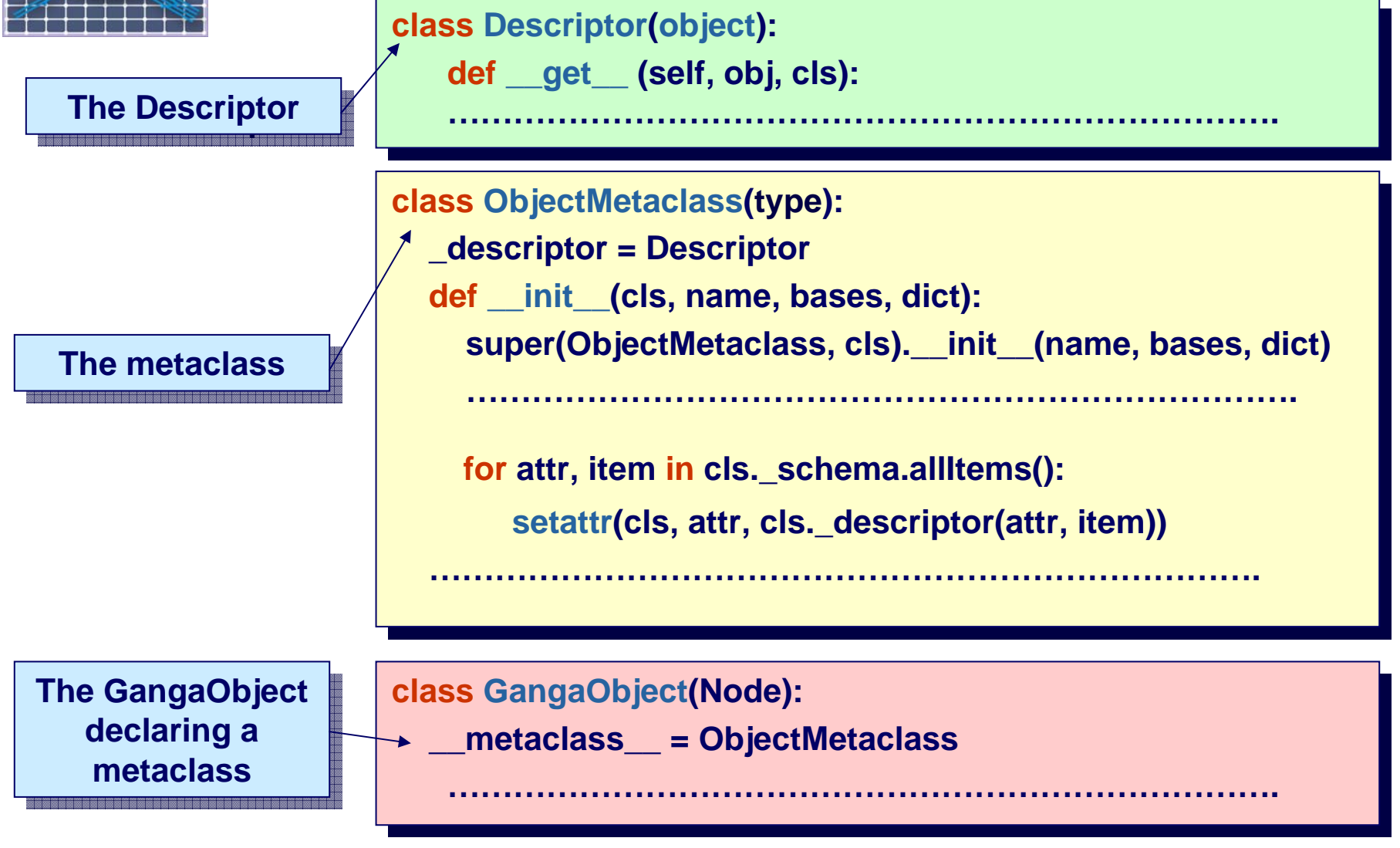

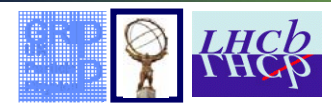

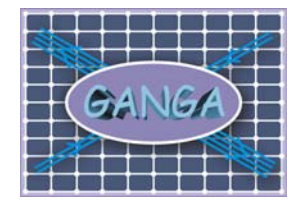

# The Ganga ProxyObjects

We need more control over the object attributes and methods exposed by the user in the CUD or Cancel CUL to the user in the CLIP or Ganga GUI • Some attributes are declared "protected" in the schema of GangaObject class <==> user can only read them class <==> user can only read them • Some attributes are declared "hidden" <==> user can't see them • Some methods should be available only to the developers but not to the users • Job objects presented to the user have to have a build-in automatic persistency mechanism missing at the developers level persistency mechanism missing at the developers level • Objects may have customizable methods, e.g. \_\_repr\_\_ GangaProxyObject class provides the solution GangaProxyObject class provides the solution œ • Every subclass of GangaObject has its proxy counterpart class derived from GangaProxyObject GangaProxyObject • The GangaProxyObject classes are created automatically by the CangaProxyObject classes are created automatically by the GangaObject metaclass according to the class schema GangaObject metaclass according to the class schema • It has its own Data and Method Descriptors

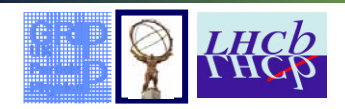

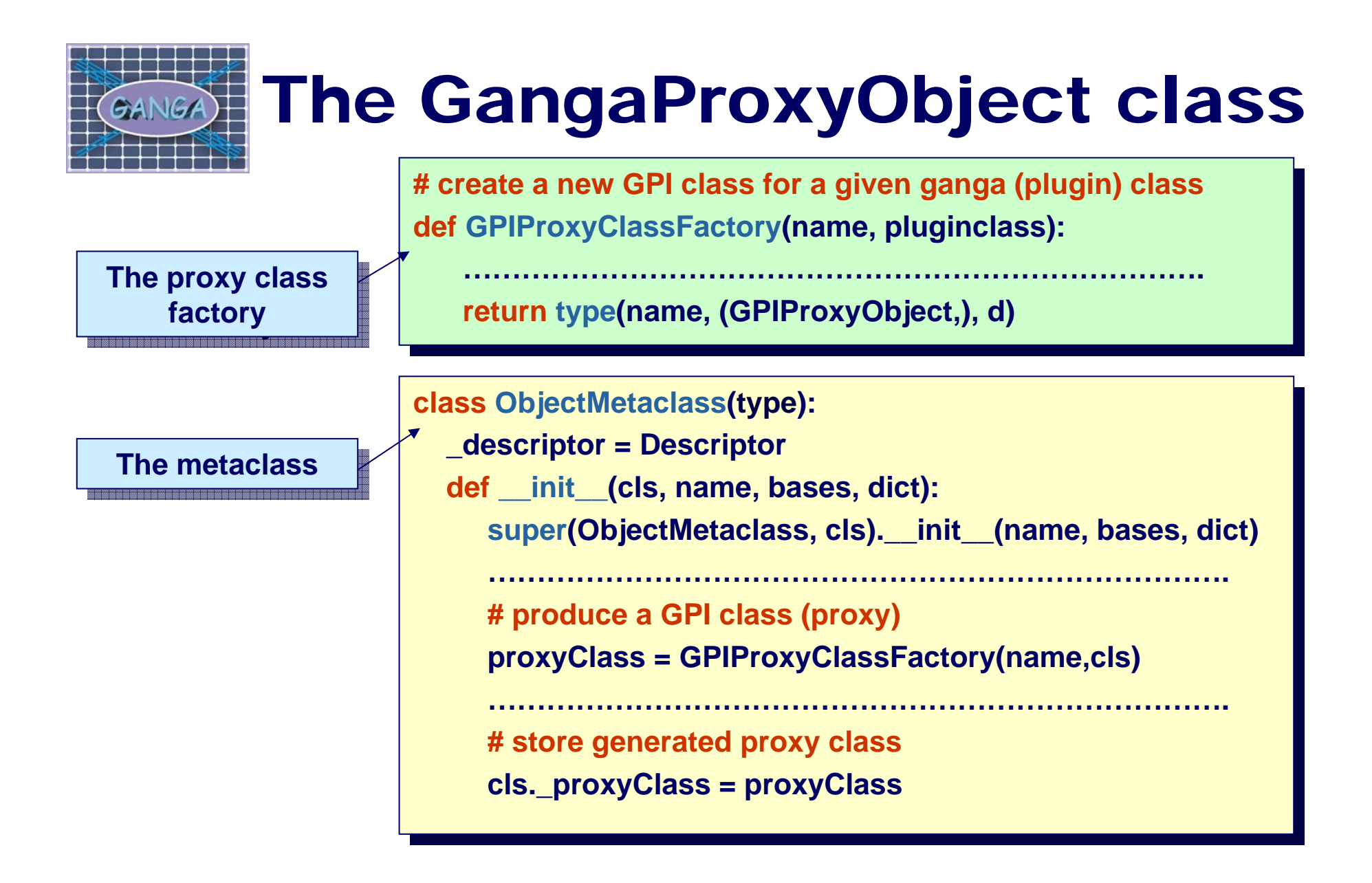

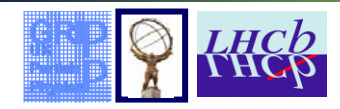

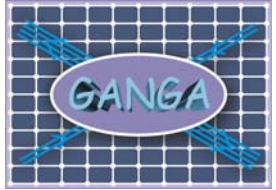

#### Serialization

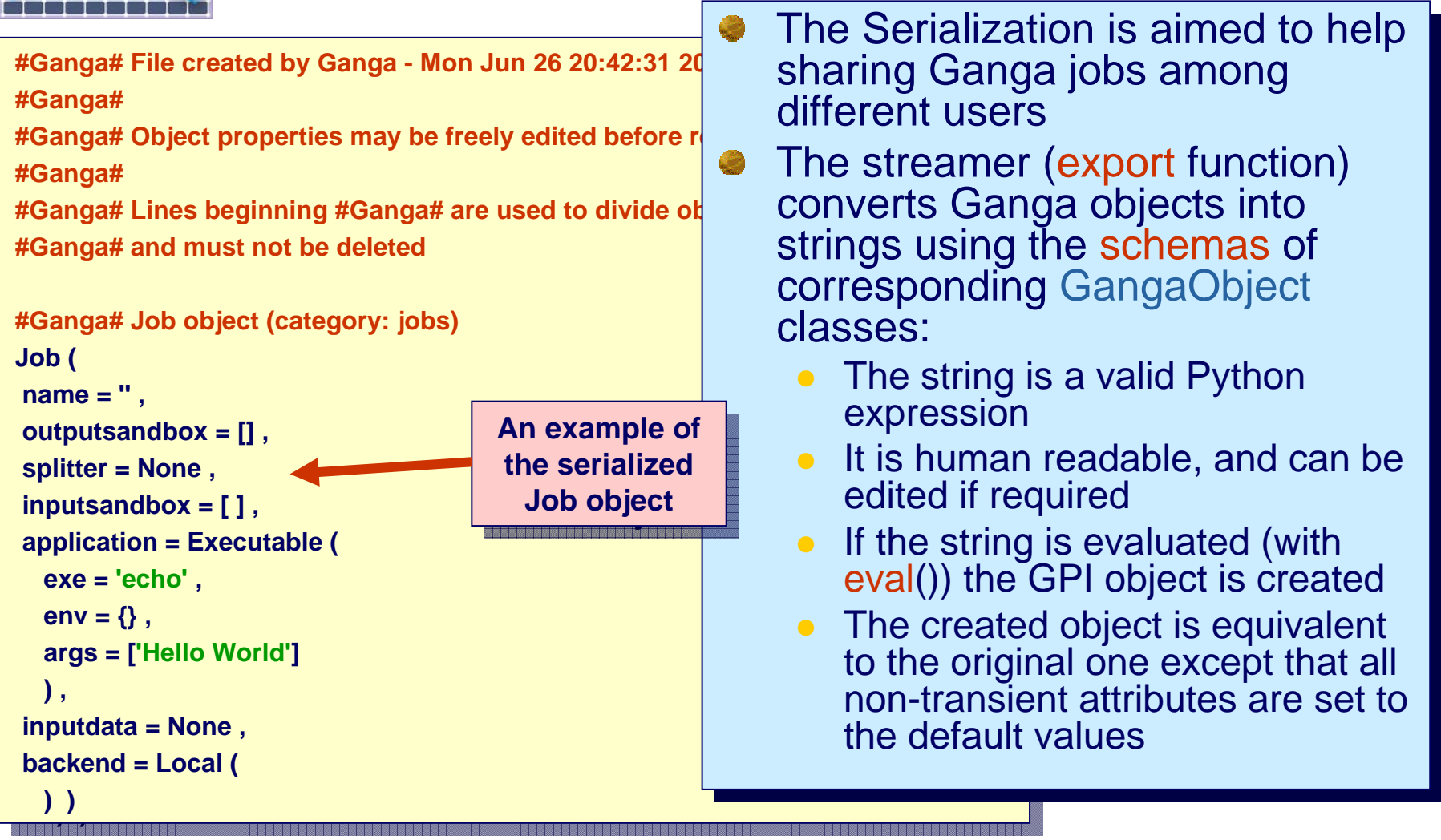

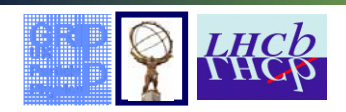

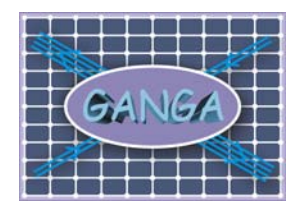

#### **Persistency**

The persistency is provided by the the JobRepository package : The persistency is provided by the the JobRepository package : Job object  $\rightarrow$  Repository  $\rightarrow$  Job object

- The API provides methods to commit, checkout, and update jobs in The API provides methods to commit, checkout, and update jobs in the analogy with the cvs repository the analogy with the cvs repository
- It also provides special methods for making selections and getting It also provides special methods for making selections and getting summary data without the need to check out the entire jobs summary data without the need to check out the entire jobs
	- The Job object is saved together with some metadata The Job object is saved together with some metadata  $\bullet$
- It supports bulk operations in order to optimise communication with It supports bulk operations in order to optimise communication with the underlying database the underlying database
	- z A special treatment is done for the split job which are kept in a tree z A special treatment is done for the split job which are kept in a tree
- The same API has "local" and "remote" implementations The same API has "local" and "remote" implementations
	- Both implementations rely on the metadata database interface provided Both implementations rely on the metadata database interface provided by the ARDA project at CERN by the ARDA project at CERN $\bullet$

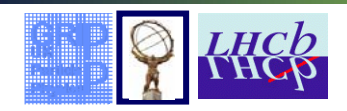

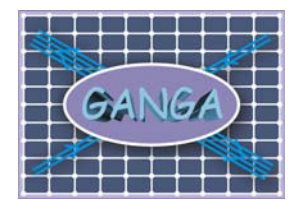

# The Remote Repository

- The remote implementation of the ARDA interface is an external The remote implementation of the ARDA interface is an external code
	- z Only Python modules are required on the client side Only Python modules are required on the client side  $\bullet$
	- z The Server side supports various types of database (mysql, The Server side supports various types of database (mysql, postgres, etc) postgres, etc)  $\bullet$
	- ARDA native communication protocol proves to be simple and reliable
	- z Supports user authentication and authorisation based on the Grid Supports user authentication and authorisation based on the Grid proxy certificates proxy certificates $\bullet$

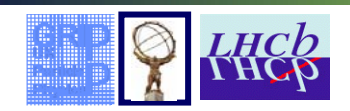

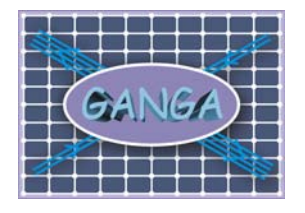

# The Local Repository

- The local implementation of the ARDA interface is a joint effort The local implementation of the ARDA interface is a joint effort of the Ganga and ARDA developers of the Ganga and ARDA developers
	- 100% Python code, no need for the external modules => 100% 100% Python code, no need for the external modules => 100% portable portable  $\bullet$
	- The underlying lightweight database does not require a server => The underlying lightweight database does not require a server => easy to use and maintain easy to use and maintain  $\bullet$
	- $\bullet$  The information are kept in files, which can be stored on the distributed file systems like afs distributed file systems like afs  $\bullet$
	- Locking mechanism provides transaction safety in the multi- Locking mechanism provides transaction safety in the multiprocess and multithreaded environment process and multithreaded environment  $\bullet$
	- Shows high scalability and performance => may have some Shows high scalability and performance => may have some potential interest outside of Ganga potential interest outside of Ganga $\bullet$

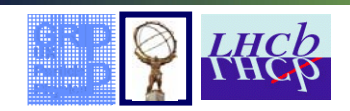

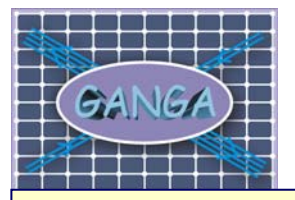

# Configuration

- Almost of aspects of Ganga behaviour are configurable, e.g.: Almost of aspects of Ganga behaviour are configurable, e.g.:
	- GUI/IPython/Console GUI/IPython/Console  $\bullet$
	- Local/Remote repository  $\bullet$
	- z list of plugins (applications, backends,...) list of plugins (applications, backends,...)  $\bullet$
	- properties of plugins, e.g. Virtual Organization on the Grid properties of plugins, e.g. Virtual Organization on the Grid  $\bullet$
	- z**•** logging level, monitoring polling rate, ...  $\bullet$
- The configuration system is based on ConfigParser and INI files: The configuration system is based on ConfigParser and INI files:
	- z**•** consists of configuration units (defined by developers)  $\bullet$

```
config = getConfig(name)
config = getConfig(name)
config = getConfig(name)
config = getConfig(name)
```
config['opt'] = value config['opt'] = value config['opt'] = value config['opt'] = value

- z configuration unit <=> section in the configuration file configuration unit <=> section in the configuration file  $\bullet$
- z configuration may be manipulated at runtime by users: configuration may be manipulated at runtime by users:  $\bullet$ 
	- customizable setter hooks provide additional flexibility
- Configuration files can be cascaded: Configuration files can be cascaded:
	- z customization at site, group, and user levels customization at site, group, and user levels  $\bullet$

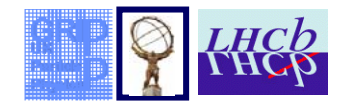

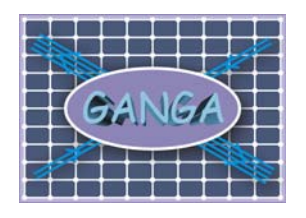

#### The Help and Logging Systems

#### Help: Help:

- z• interactive help based on pydoc module  $\bullet$
- z the help text is generated from docstrings and schema descriptions the help text is generated from docstrings and schema descriptions  $\bullet$

#### Logging: Logging:

- z**•** enhanced logging module provides integrated logging system  $\bullet$
- z the logger's name is automatically created from module/package name the logger's name is automatically created from module/package name when the logger is defined when the logger is defined  $\bullet$
- z configuration of loggers configuration of loggers  $\bullet$

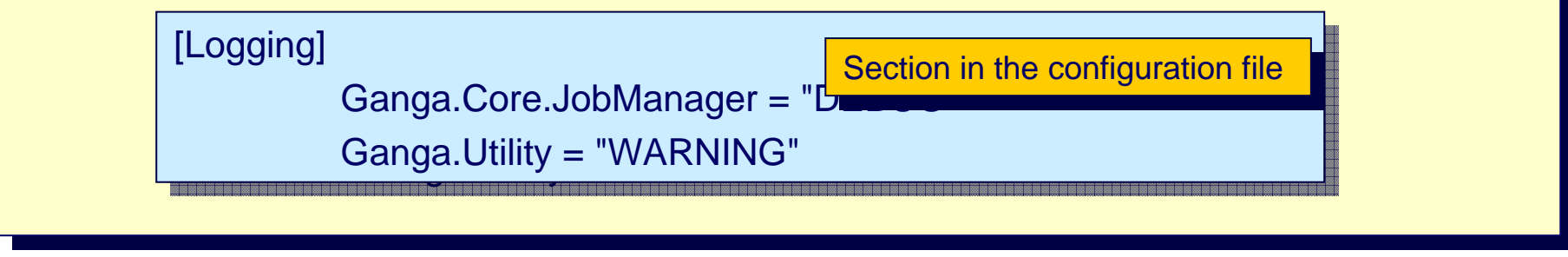

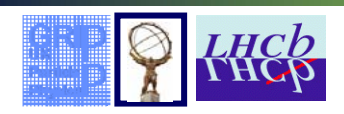

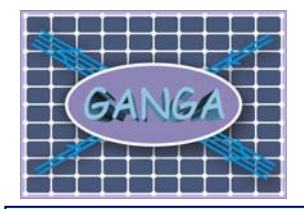

### The User Interfaces

**The Ganga CLIP provides interactive access to the GPI objects either via the native The Ganga CLIP provides interactive access to the GPI objects either via the native Python shell or the enhanced shell (IPython) Python shell or the enhanced shell (IPython)**

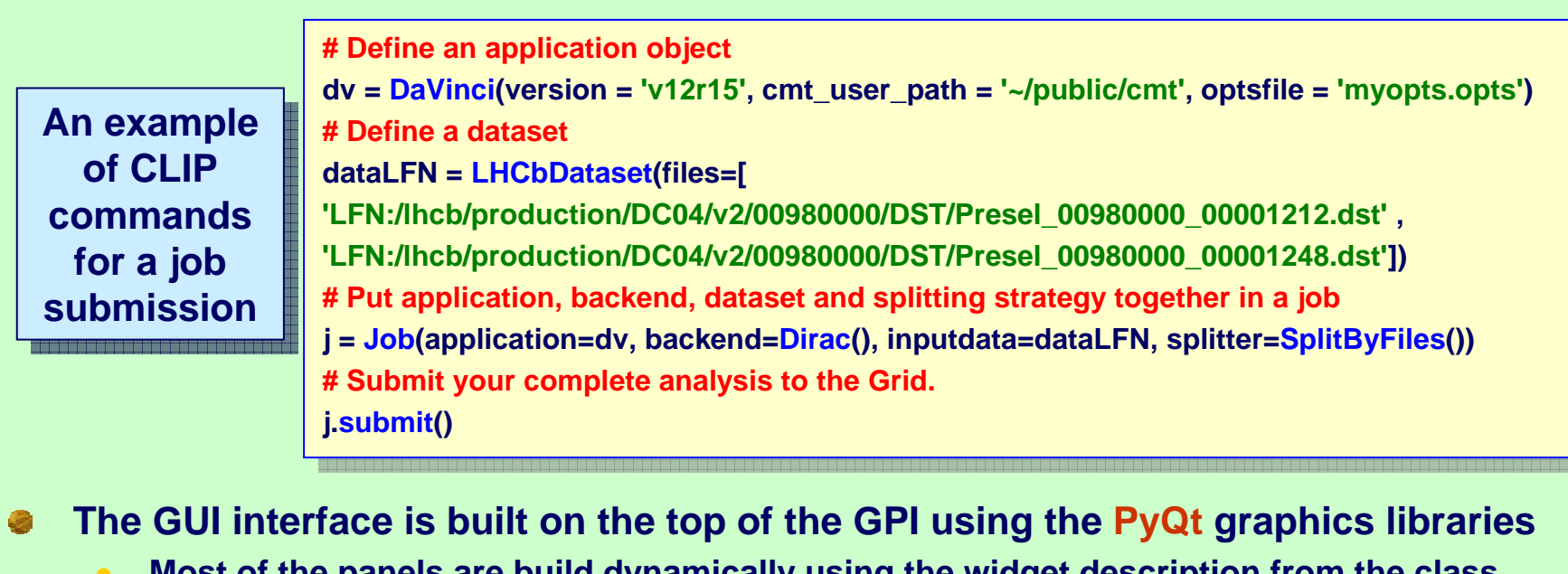

 **Most of the panels are build dynamically using the widget description from the class Most of the panels are build dynamically using the widget description from the class schema schema** 

**# preferences for the GUI... # preferences for the GUI...**

\_GUIPrefs = [ { 'attribute' : 'id' }, { 'attribute' : 'status' },

{ 'attribute' : 'inputsandbox', 'widget' : 'FileOrString\_List', 'displayLevel' : 1 },

{ 'attribute' : 'inputdata' },{ 'attribute' : 'outputsandbox' }]

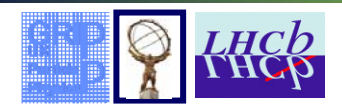

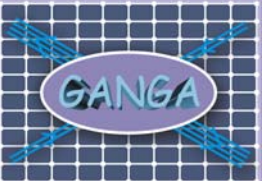

#### The User Interfaces

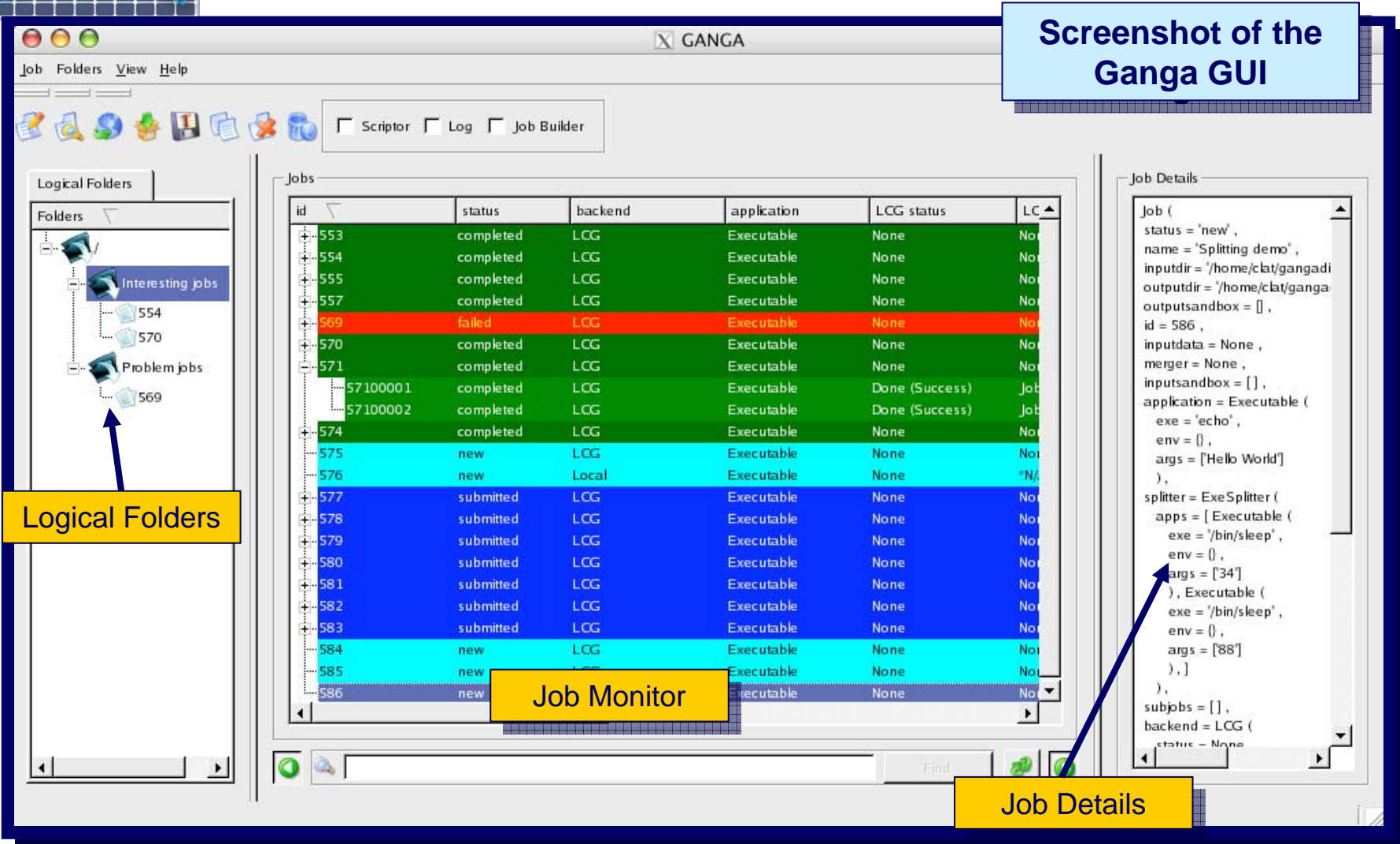

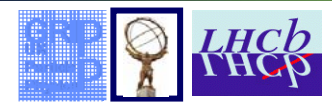

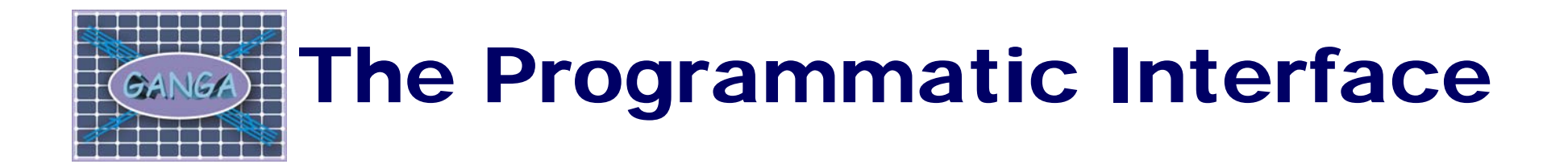

- Ganga may be embedded into an existing Python Ganga may be embedded into an existing Python framework (this option has already been framework (this option has already been investigated/used by Atlas). investigated/used by Atlas).
- There are two aspects of Ganga programmatic use: There are two aspects of Ganga programmatic use:
	- **•** passive API (i.e. like any other library)
	- **•** active runtime services (such as monitoring threads)

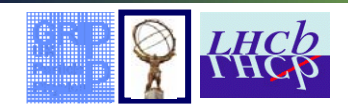

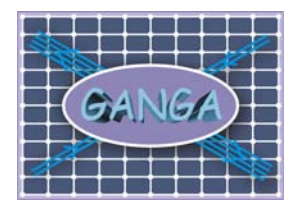

### Conclusions

- Python allows us to build a user-friendly Grid user interface, which Python allows us to build a user-friendly Grid user interface, which bas already been tried out by close to 100 people from ATLAS and bas already been tried out by close to 100 people from ATLAS and LHCb, and growing number of physicists use it routinely for running LHCb, and growing number of physicists use it routinely for running analyses on the Grid, with considerable success. analyses on the Grid, with considerable success.
- Although specifically addressing the needs of ATLAS and LHCb for Although specifically addressing the needs of ATLAS and LHCb for running applications performing large-scale data processing on running applications performing large-scale data processing on today's Grid systems, Ganga has a component architecture that can today's Grid systems, Ganga has a component architecture that can be easily adjusted for future Grid evolutions and for other user be easily adjusted for future Grid evolutions and for other user communities. communities.
- Some software solutions we use in Ganga may be of general interest Some software solutions we use in Ganga may be of general interest for the Python developers working in different areas. for the Python developers working in different areas.

Further information at *ganga.web.cern.ch* Further information at *ganga.web.cern.ch*

Easy download and installation !!! Easy download and installation !!!

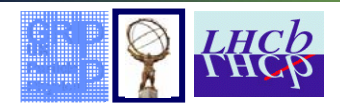